## Program where we try to see if we can write run time T as some constant t times the S\_ {sigma\_K} value

## *In[ ]:=* **<< KnotTheory`**

.

*Out[]=*

Get: StringDrop[File, -14] in \$Path is not a string.

ToFileName: String or list of strings expected at position 1 in ToFileName[StringDrop[File, -14], KnotTheory].

FileInformation: The specified argument ToFileName[StringDrop[File, -14], KnotTheory] should be a valid string or File.

Loading KnotTheory` version of February 2, 2020, 10:53:45.2097. Read more at http://katlas.org/wiki/KnotTheory.

Informational Season ReadList["http://drorbn.net/AcademicPensieve/People/Dunfield/nmd random knots"]

```
\{PD[X[3, 1, 4, 0], X[5, 3, 0, 2], X[1, 5, 2, 4]], \dots996...
PD[X[555, 537, 556, 536], X[1662, 1693, 1663, 1694], X[422, 426, 423, 425],X[1962, 1888, 1963, 1887], X[760, 338, 761, 337], X[331, 790, 332, 791],
 X[783, 775, 784, 774], X[723, 709, 724, 708], X[1728, 1570, 1729, 1569],
 X[1047, 1031, 1048, 1030], X[175, 199, 176, 198], X[62, 66, 63, 65],
 X[962, 926, 963, 925], X[1150, 1155, 1151, 1156], X[611, 628, 612, 629], ... 970 ... )
 X[1849, 1795, 1850, 1794], X[820, 1346, 821, 1345], X[596, 592, 597, 591],
 X[1174, 1129, 1175, 1130], X[1154, 1181, 1155, 1182], X[1489, 1505, 1490, 1504],
 X[1478, 1452, 1479, 1451], X[1453, 1702, 1454, 1703], X[956, 959, 957, 960],
 X[1429, 478, 1430, 479], X[1257, 1255, 1258, 1254], X[814, 1294, 815, 1293],
 X[1699, 1484, 1700, 1485], X[1156, 1133, 1157, 1134], X[1444, 486, 1445, 485]
```
large output **show less** show more show all set size limit...

```
In[ ]:= Protect[factor, tries];
```

```
In[ ]:= Options[bestGreedy] = {factor  maxWidthPresentationList, tries  1000};
```

```
In[ ]:= bestGreedy[pd_PD, opts : OptionsPattern[bestGreedy]] :=
     SortBy[Table[greedyRep[pd], {i, OptionValue[tries]}], OptionValue[factor][#] &][1]
```

```
In[ ]:= widthPresentationList[crossings_] := widthPresentationList[crossings] =
      Length /@ FoldList[Complement [#1 ⋃ #2, #1 ⋂ #2] &, {}, List @@@ crossings]
```

```
In[ ]:= JonesResult[pdList_] := Module[{widths, JonesQuantity},
      widths = Delete[Delete[widthPresentationList[pdList], 1], -1];
      JonesQuantity =
       Total[Range[Length[widths]] * widths * (CatalanNumber[# / 2] & /@ widths)];
      JonesQuantity]
```

```
In[ ]:= greedyKs = bestGreedy[# ] & /@ Ks〚1 ;; 70〛;
```

```
In[ ]:= JonesResultIndex = JonesResult[# ] & /@ greedyKs;
```

```
In[ ]:= JonesResultIndex〚15〛
```

```
Out[]= 3068
```

```
In[ ]:= FKB[pdList_] := Module[{p, t1, t2, t3, t4, B, d, KB, todo},
        SetAttributes[p, Orderless];
        KB = 1;
        todo = pdList;
        While[Length[todo] > 0,
         x = First[todo];
         todo = DeleteCases[todo, x];
         t1 = KB (x /. X[i_, j_, k_, l_] \rightarrow A + p[i, j] + p[k, l] + B + p[i, l] + p[j, k]);
         t2 = Expand[t1];
         t3 = t2 //. \{p[i], j\} \neq p[j], k] \Rightarrow p[i], k];
         t4 = t3 /. \{p[i], i\] \rightarrow d, p[i], j\] \rightarrow 2 \rightarrow d;KB = Expand[t4 /. {B  1 / A, d  -A^2 - 1 / A^2}];
        ];
        KB
       ]
In[ ]:= FKBRunTime = (Timing @ FKB[# ])〚1〛 & /@ greedyKs;
In[ ]:= FKBRunTime〚15〛
Out[]= 0.046875
In[ ]:= Ratio = FKBRunTime / JonesResultIndex;
```
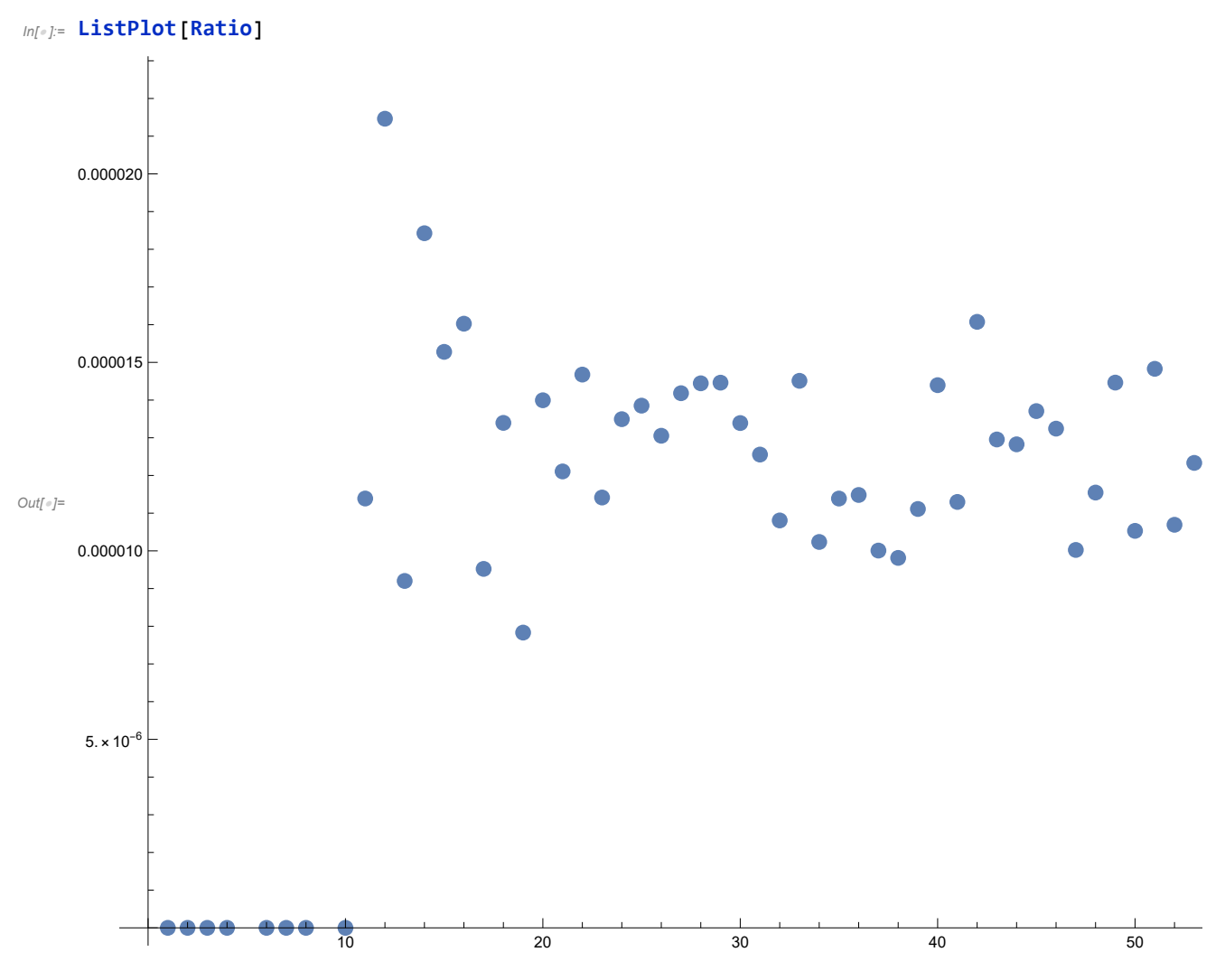

■ So we conclude that it is sort of where we are looking for with RunTime = 0.000013 \* Summation

*In[ ]:=* **RunTimeConstant = 0.000013;**